# CS 327E Class 11

November 25, 2019

# Announcements

#### **Milestone 12:**

- What: Group Presentations.
- When: Week of Dec. 9th. M-F 6:00pm 8:00pm.
- Where: TBD.
- Requested Action: Email me your preferred times by EOD tomorrow.

#### 1) In Airflow, a workflow is modeled as a  $\sim$  ?

- A. Undirected Cyclic Graph
- B. Directed Acyclic Graph
- C. Directed Graph

#### 2) How is a DAG defined in Airflow?

- A. Standard SQL file
- B. Jinja template file
- C. Standard Python file

#### 3) How is a task executed in Airflow?

- A. The unit of work is executed by a single Operator
- B. The unit of work is executed by multiple Operators
- C. The unit of work is executed by a SubDag

4) What does the statement  $t1 \gg t2$  mean where  $t1$  and  $t2$ each represent a task?

- A.  $\pm$ 1 runs first and  $\pm$ 2 runs second
- B.  $\pm 2$  runs first and  $\pm 1$  runs second
- C.  $t1$  and  $t2$  must run in parallel
- D.  $t1$  and  $t2$  do not have an ordering

5) A trigger rule specifies the conditions under which the tasks can .

- A. execute
- B. sleep
- C. succeed
- D. fail

# Airflow System

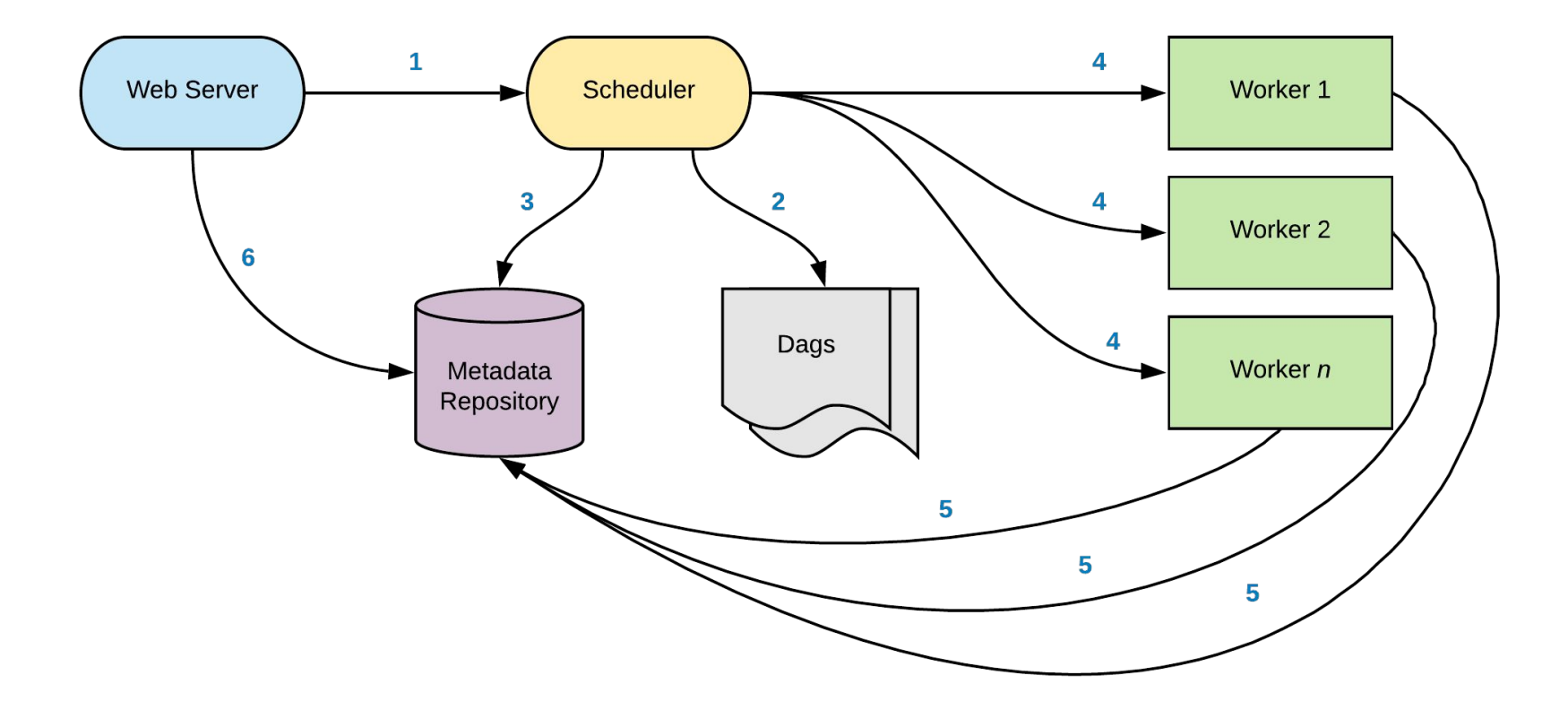

## Basic Commands

airflow test <dag name> <task name> <yyyy-mm-dd>

airflow backfill <dag name> -s <yyyy-mm-dd> -e <yyyy-mm-dd>

airflow clear <dag name> -s <yyyy-mm-dd> -e <yyyy-mm-dd>

airflow list tasks <dag> --tree

airflow list\_dags # requires scheduler to be running

## Airflow Setup

<https://github.com/cs327e-fall2019/snippets/wiki/Airflow-Setup>

## Hands-on Exercise

git clone<https://github.com/cs327e-fall2019/snippets.git>

or

git pull origin master to pull down the latest code

6 Relevant Files:

01 oscar workflow.py - 04 oscar workflow.py oscars\_Winning\_Actors.py + oscars\_Winning\_Actresses.py

### Practice Problem

### Run and fix 04 oscar\_workflow.py

## Practice Problem

Run and fix 04 oscar workflow.py

What is the cause of the error: Relationships can only be set between Operators; received  $str?$ 

- A. Incorrect use of BashOperator
- B. Task is missing from DAG
- C. Invalid SQL syntax

# Milestone 11

<http://www.cs.utexas.edu/~scohen/milestones/Milestone11.pdf>